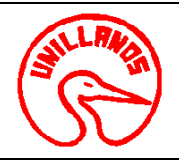

**1. Objeto:** Multicopiar, a una sola tinta material gráfico y textos, a partir de diferentes sistemas, dependiendo del volumen requerido

**2. Alcance:** Desde la formulación de la solicitud hasta la entrega final del material y su recibo a satisfacción

### **3. Referencias Normativas**:

- Acuerdo Superior 020 del 2002.
- Normativa ICONTEC
- Manual de Identificación Corporativa Unillanos

### **4. Definiciones:**

•**Multicopiado**, referente a impresión de copias a partir del quemado de un master (Rissograph) Duplicadora blanco y negro

### **5. Condiciones Generales:**

- El multicopiado de material de efectúa solo sobre papel y con equipos industriales.
- El formato de impresión no excederá de 8.5" de ancho x 14" de longitud, y solamente a una tinta.
- Impresión a mayor escala está condicionada a un formato máximo de 11" X 18" y el tiraje mínimo por master será de 120 copias

## **6. Contenido:**

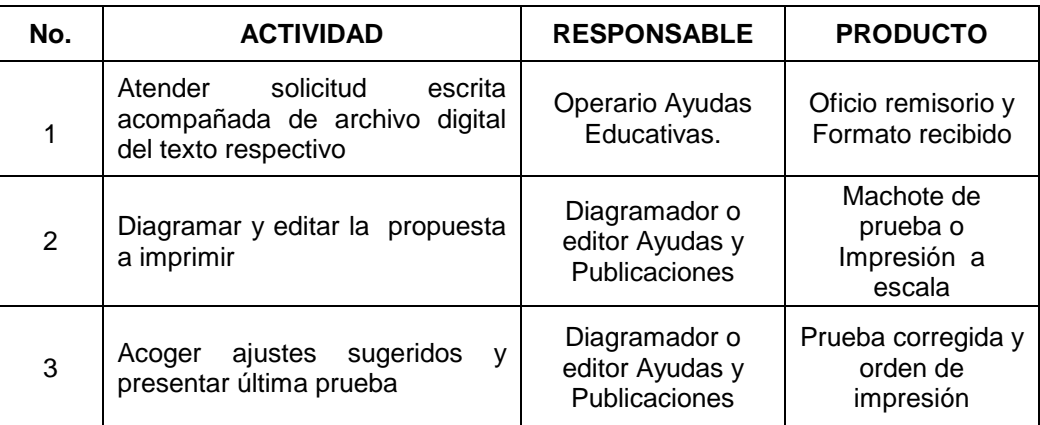

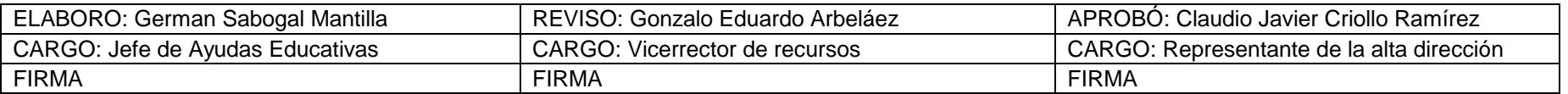

Al imprimir este documento se convierte en copia no controlada del SIG y su uso es responsabilidad directa del usuario

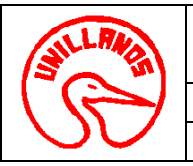

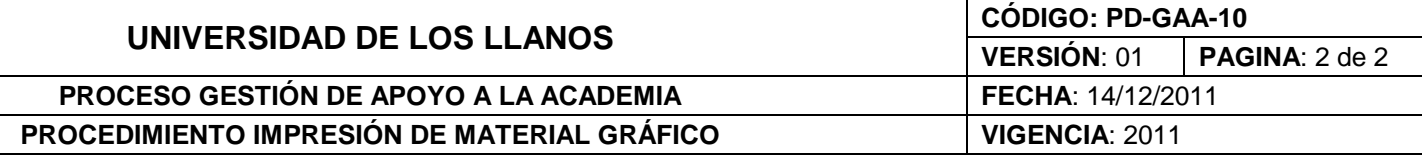

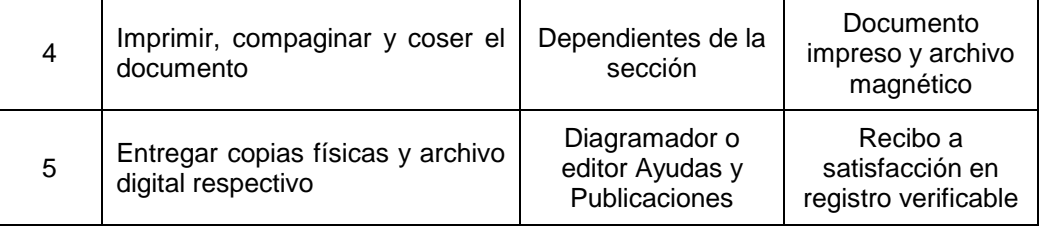

## **7. Flujograma:**

N.A

# **8. Documentos en Referencia:**

N.A

## **9. Historial de Cambios:**

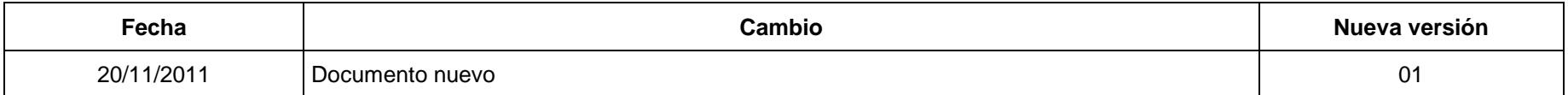